## **Color Correction**

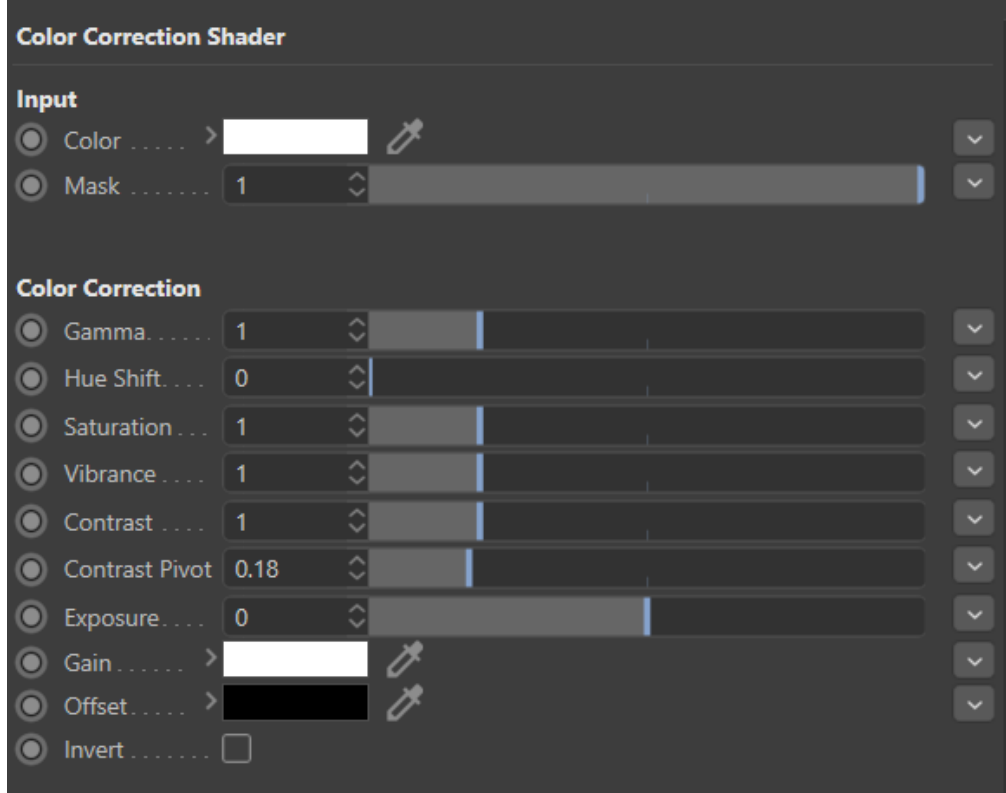

The Color Correction utility node